# Containment Domains within SWARM

Aaron Myles Landwehr In collaboration with: Sam Kaplan Sergio Pino Guang R. Gao

#### **Outline**

- Background on containment domains
- Semantics of containment domains
	- APIs
	- Preservation
- Example usage of APIs
- Nested CD Example
- Conclusion and Publications

#### Background and Motivation

- Containment Domains (CDs) address the weaknesses of checkpoint and restart
	- CDs are non-interval dependent unlike generic checkpointing which has little programmer control and can be inflexible to application needs
	- Allow the programmer and software system to tune the location and method preservation and recovery at the desired level of reliability while also maximizing performance of the system
	- Not susceptible to domino effect (full rollback) due to transactional characteristics

#### Containment Domain Semantics

- Conceptually there are three parts to a CD:
	- A 'begin' codelet to do actual problem execution.
	- A 'check' codelet to verify the results of the execution.
	- A 'done' codelet to run if the check succeeds.

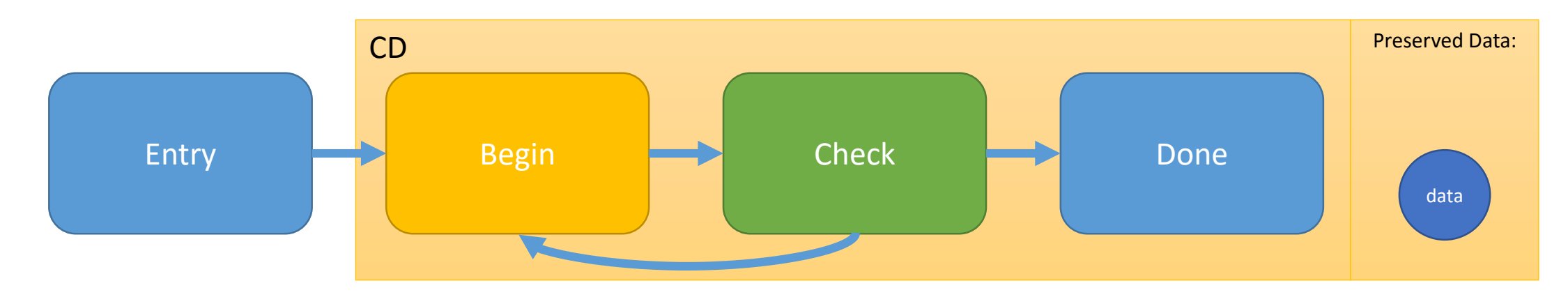

#### Containment Domain Semantics

- On failure, the CD will be re-executed from Beginning.
	- Note, even in a more complex graph consisting of multiple codelets before the check codelet, the CD would re-run from the beginning.

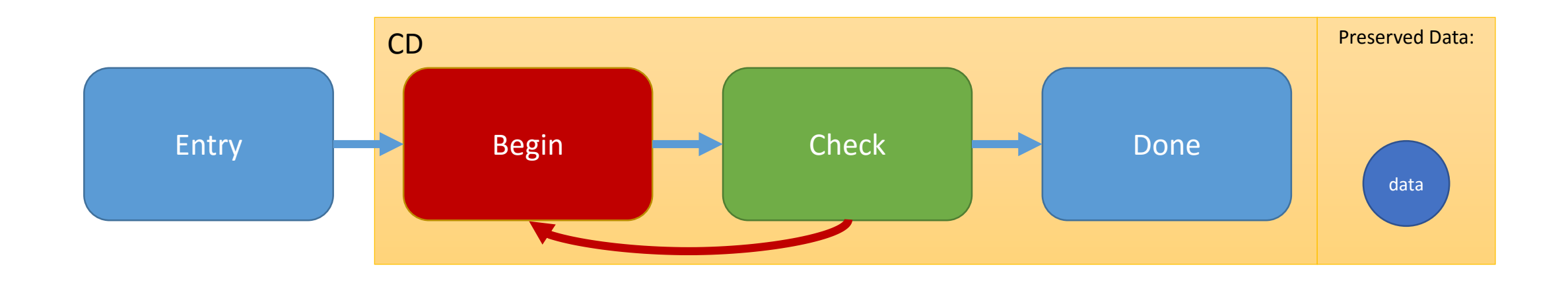

- **void** swarm\_ContainmentDomain\_init**(swarm\_ContainmentDomain\_t \* const** THIS**)**
- **void** swarm\_ContainmentDomain\_begin**(swarm\_ContainmentDomain\_t \* const** THIS**, const struct swarm\_Codelet \*** begin**, void \* const** begin\_context**, const struct swarm\_Codelet \*** check**, void \* const** check\_context**, const struct swarm\_Codelet \*** done**, void \* const** done\_context**)**
- **void** swarm\_ContainmentDomain\_preserve**(swarm\_ContainmentDomain\_t \* const** THIS**, void \* const** data**, const size\_t** length**, swarm\_int64**\_tid**, const swarm ContainmentDomain preservation type t** type)

- **void** swarm\_ContainmentDomain\_init**(swarm\_ContainmentDomain\_t \* const** THIS**)**
- **void** swarm\_ContainmentDomain\_begin**(swarm\_ContainmentDomain\_t \* const** THIS**, const struct swarm\_Codelet \*** begin**, void \* const** begin\_context**, const struct swarm\_Codelet \*** check**, void \* const** check\_context**, const struct swarm\_Codelet \*** done**, void \* const** done\_context**)**
- **void** swarm\_ContainmentDomain\_preserve**(swarm\_ContainmentDomain\_t \* const** THIS**, void \* const** data**, const size\_t** length**, swarm\_int64**\_tid**, const swarm ContainmentDomain preservation type t** type)

• Initialize a containment domain

- **void** swarm\_ContainmentDomain\_init**(swarm\_ContainmentDomain\_t \* const** THIS**)**
- **void** swarm\_ContainmentDomain\_begin**(swarm\_ContainmentDomain\_t \* const** THIS**, const struct swarm\_Codelet \*** begin**, void \* const** begin\_context**, const struct swarm\_Codelet \*** check**, void \* const** check\_context**, const struct swarm\_Codelet \*** done**, void \* const** done\_context**)**
- **void** swarm\_ContainmentDomain\_preserve**(swarm\_ContainmentDomain\_t \* const** THIS**, void \* const** data**, const size\_t** length**, swarm\_int64**\_tid**, const swarm ContainmentDomain preservation type t** type)
- Activate the specified domain
- Specify the 'begin' codelet
- Specify the 'check' codelet
- Specify the 'done' codelet

- **void** swarm\_ContainmentDomain\_init**(swarm\_ContainmentDomain\_t \* const** THIS**)**
- **void** swarm\_ContainmentDomain\_begin**(swarm\_ContainmentDomain\_t \* const** THIS**, const struct swarm\_Codelet \*** begin**, void \* const** begin\_context**, const struct swarm\_Codelet \*** check**, void \* const** check\_context**, const struct swarm\_Codelet \*** done**, void \* const** done\_context**)**
- **void** swarm\_ContainmentDomain\_preserve**(swarm\_ContainmentDomain\_t \* const** THIS**, void \* const** data**, const size\_t** length**, swarm\_int64**\_tid**, const swarm\_ContainmentDomain\_preservation\_type\_t** type**)**
- Specify the data to perserve
- Specify the length of the data to perserve
- Specify an index associated with the data; this must be unique for all data preserved within a CD
- Specify the type of preservation; Either swarm\_CONTAINMENTDOMAIN\_COPY or swarm\_CONTAINMENTDOMAIN\_PARENT

#### Preservation Semantics

• The first call to swarm\_ContainmentDomain\_preserve() within a CD with a given ID will *preserve* data.

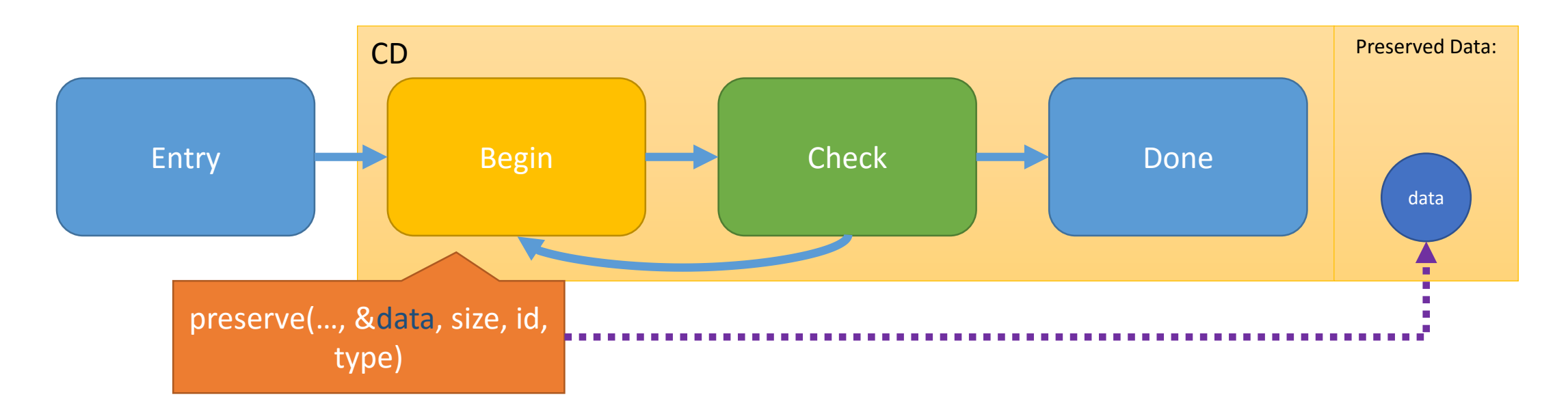

#### Preservation Semantics

• Subsequent calls will *restore* the data from preserved memory.

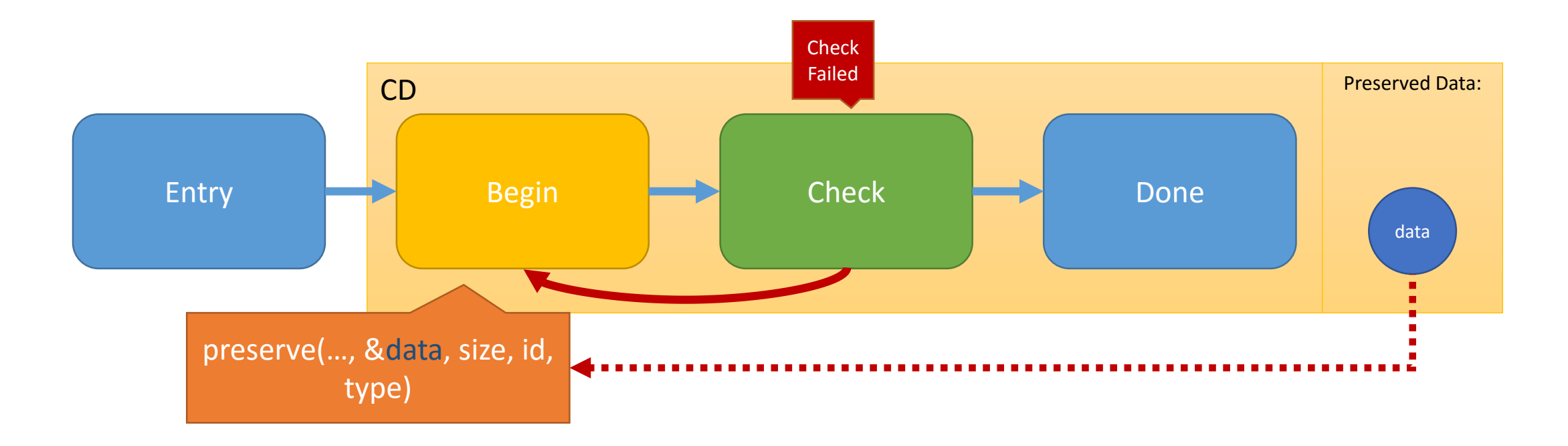

# Simple Containment Domain API Example

#### A High Level Glance

- Four codelets involved
	- Entry Initializes the CD, etc.
	- Run runs the code
	- Check performs the check; causes re-execution of run if failed
	- Done ran if check is successful

## Codelet Graph: A simple example

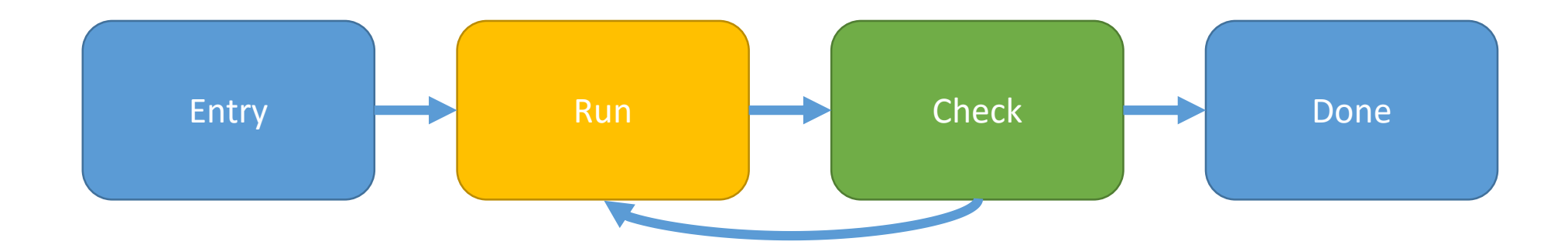

### Codelet Graph: Execute 'Entry'

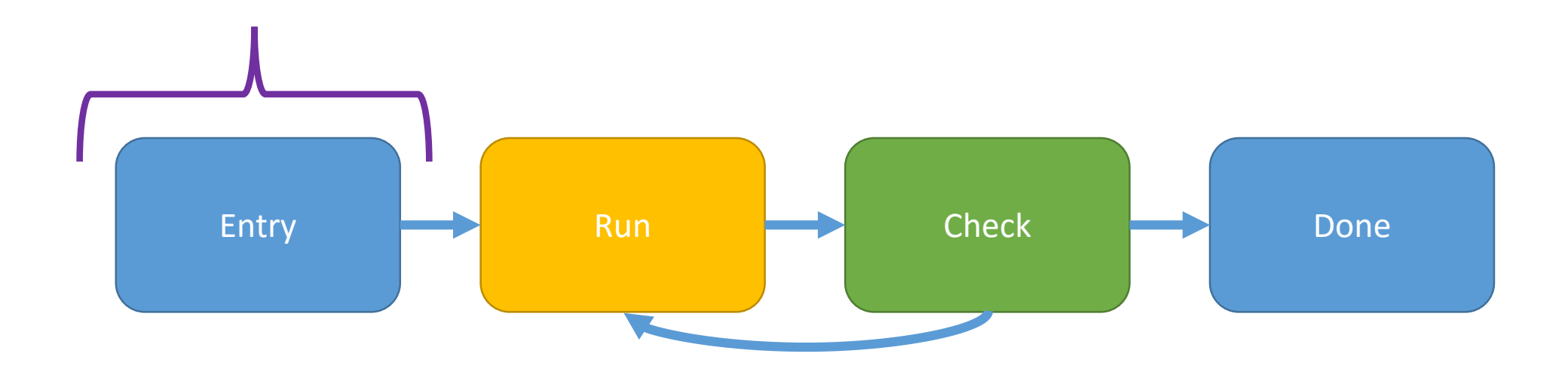

#### Entry Codelet: Initialize the CD; specify the codelets involved

```
CODELET_IMPL_BEGIN_NOCANCEL(entry)
int *C = malloc(sizeof(int));
mult t * \text{ctxt} = \text{malloc}(\text{sizeof}(\text{mult }t));ctxt->A = &gA;
ctxt->B = &gB;
ctxt->C = C;
```
swarm\_ContainmentDomain\_init**(&**cd**);** swarm\_ContainmentDomain\_begin**(&**cd**, &**CODELET**(**run**),** ctxt**, &**CODELET**(**check**),** ctxt**, &**CODELET**(**done**),** ctxt**);** CODELET\_IMPL\_END**;**

#### Codelet Graph: Execute Run

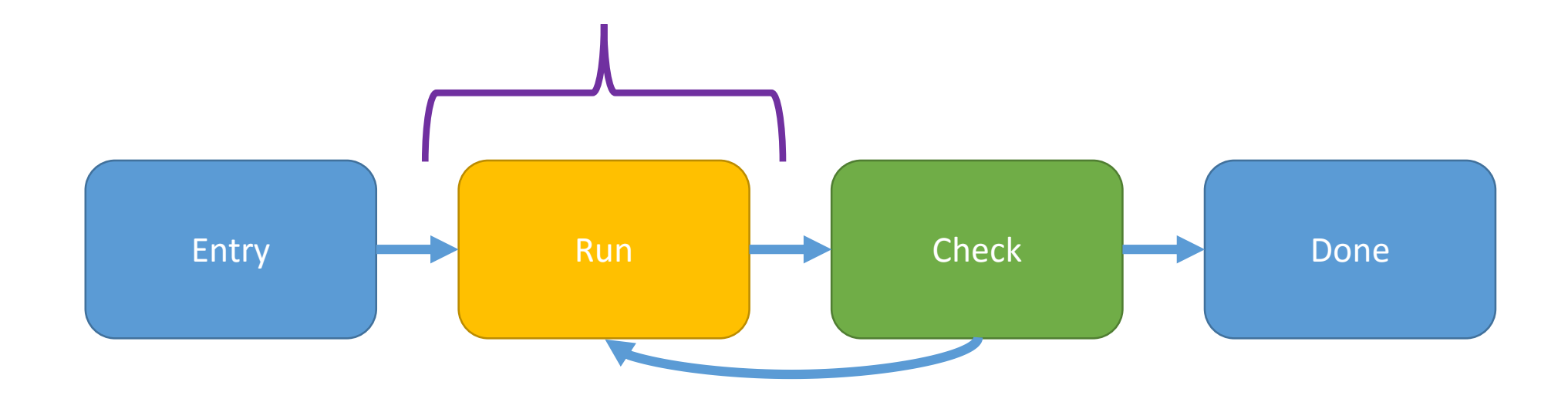

#### Run Codelet: Tell SWARM to preserve input A and B

CODELET\_IMPL\_BEGIN\_NOCANCEL**(**run**)**

mult\_t **\***ctxt **=** THIS**;**

swarm\_ContainmentDomain\_preserve**(&**cd**, &**gA**, sizeof(int), 0,** swarm\_CONTAINMENTDOMAIN\_COPY **);** swarm\_ContainmentDomain\_preserve**(&**cd**, &**gB**, sizeof(int), 1,** swarm\_CONTAINMENTDOMAIN\_COPY **); \***ctxt**->**C **= \***ctxt**->**A **\* \***ctxt**->**B**;** swarm\_dispatch**(**NEXT**,** NEXT\_THIS**, NULL, NULL, NULL);**

CODELET\_IMPL\_END**;**

## Run Codelet: Execute Multiplication

#### CODELET\_IMPL\_BEGIN\_NOCANCEL**(**run**)**

mult\_t **\***ctxt **=** THIS**;**

swarm\_ContainmentDomain\_preserve**(&**cd**, &**gA**, sizeof(int), 0,** swarm\_CONTAINMENTDOMAIN\_COPY **);** swarm\_ContainmentDomain\_preserve**(&**cd**, &**gB**, sizeof(int), 1,** swarm\_CONTAINMENTDOMAIN\_COPY **);**  $*$  **\*** ctxt->C =  $*$  ctxt->A  $*$   $*$  ctxt->B;

swarm\_dispatch**(**NEXT**,** NEXT\_THIS**, NULL, NULL, NULL);**

CODELET\_IMPL\_END**;**

#### Run Codelet: Dispatch the next codelet (Check)

CODELET\_IMPL\_BEGIN\_NOCANCEL**(**run**)**

mult\_t **\***ctxt **=** THIS**;** swarm\_ContainmentDomain\_preserve**(&**cd**, &**gA**, sizeof(int), 0,** swarm\_CONTAINMENTDOMAIN\_COPY **);** swarm\_ContainmentDomain\_preserve**(&**cd**, &**gB**, sizeof(int), 1,** swarm\_CONTAINMENTDOMAIN\_COPY **); \***ctxt**->**C **= \***ctxt**->**A **\* \***ctxt**->**B**;** swarm\_dispatch**(**NEXT**,** NEXT\_THIS**, NULL, NULL, NULL);** CODELET\_IMPL\_END**;**

#### Codelet Graph: Execute Check

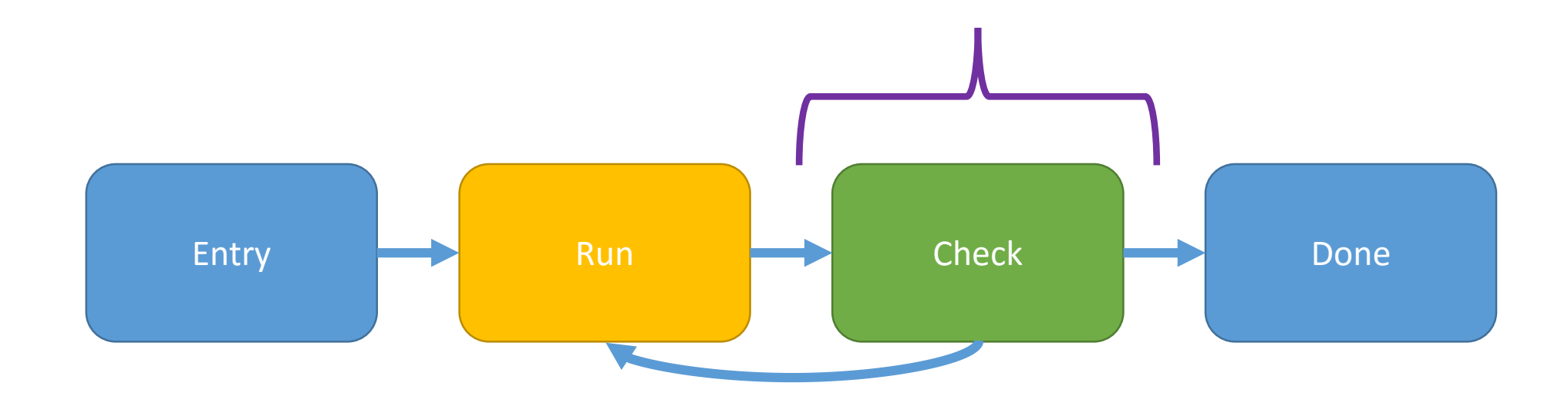

#### Check Codelet:

Re-execute the operation and compare with the initial result computed in the 'run' codelet

CODELET\_IMPL\_BEGIN\_NOCANCEL**(**check**)** mult\_t **\***ctxt **=** THIS**;** swarm\_bool\_t success **= (\***ctxt**->**C **== \***ctxt**->**A **\* \***ctxt**->**B**);** swarm\_dispatch**(**NEXT**,** NEXT\_THIS**, (void\*)**success**, NULL, NULL);** CODELET\_IMPL\_END**;**

#### Check Codelet:

Dispatch the next codelet either 'done' or 'run', dependent on the value of 'success'

CODELET\_IMPL\_BEGIN\_NOCANCEL**(**check**)** mult\_t **\***ctxt **=** THIS**;** swarm\_bool\_t success **= (\***ctxt**->**C **== \***ctxt**->**A **\* \***ctxt**->**B**);** swarm\_dispatch**(**NEXT**,** NEXT\_THIS**, (void\*)**success**, NULL, NULL);** CODELET\_IMPL\_END**;**

#### Codelet Graph: If failure – re-execute 'Run'

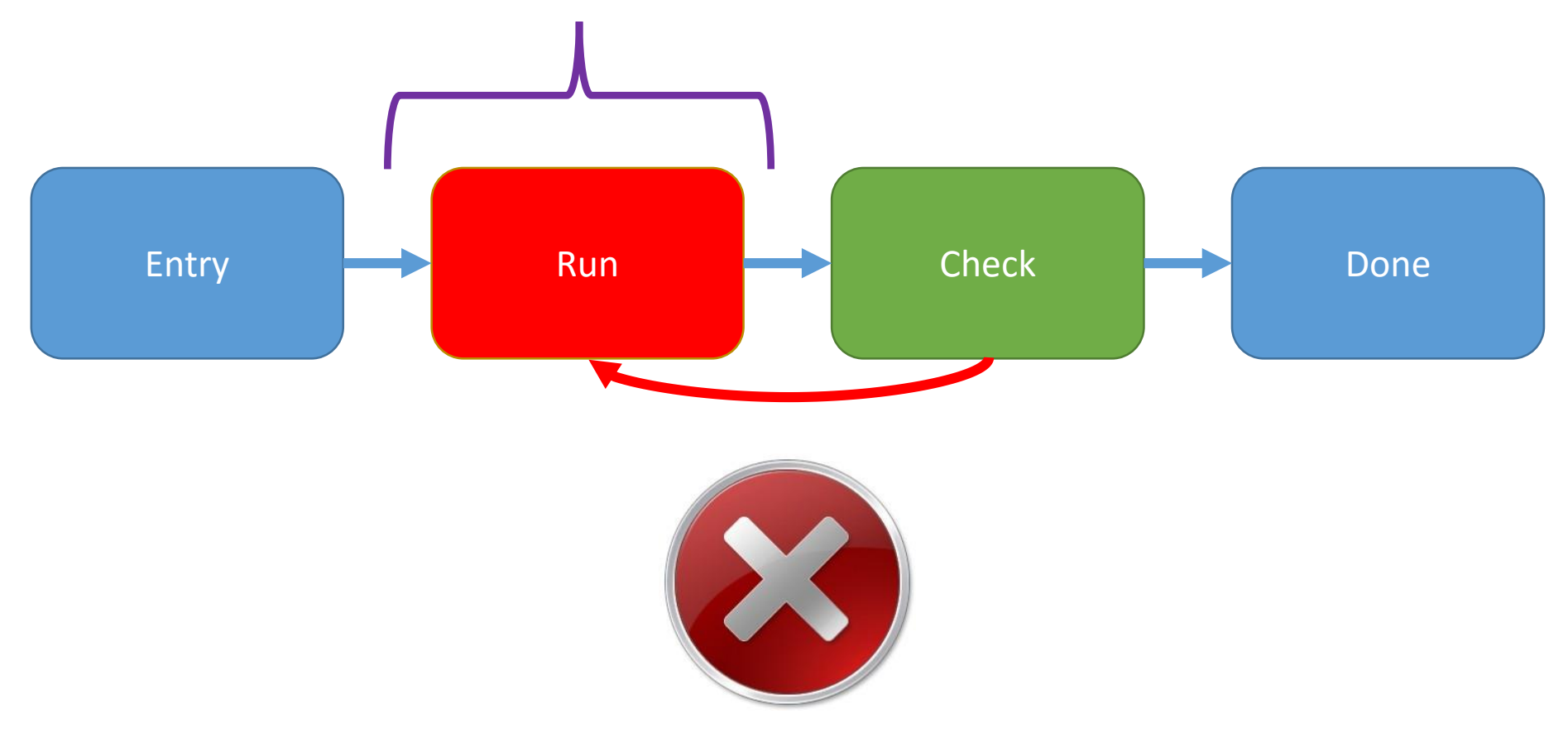

#### Codelet Graph: If success – execute 'Done'

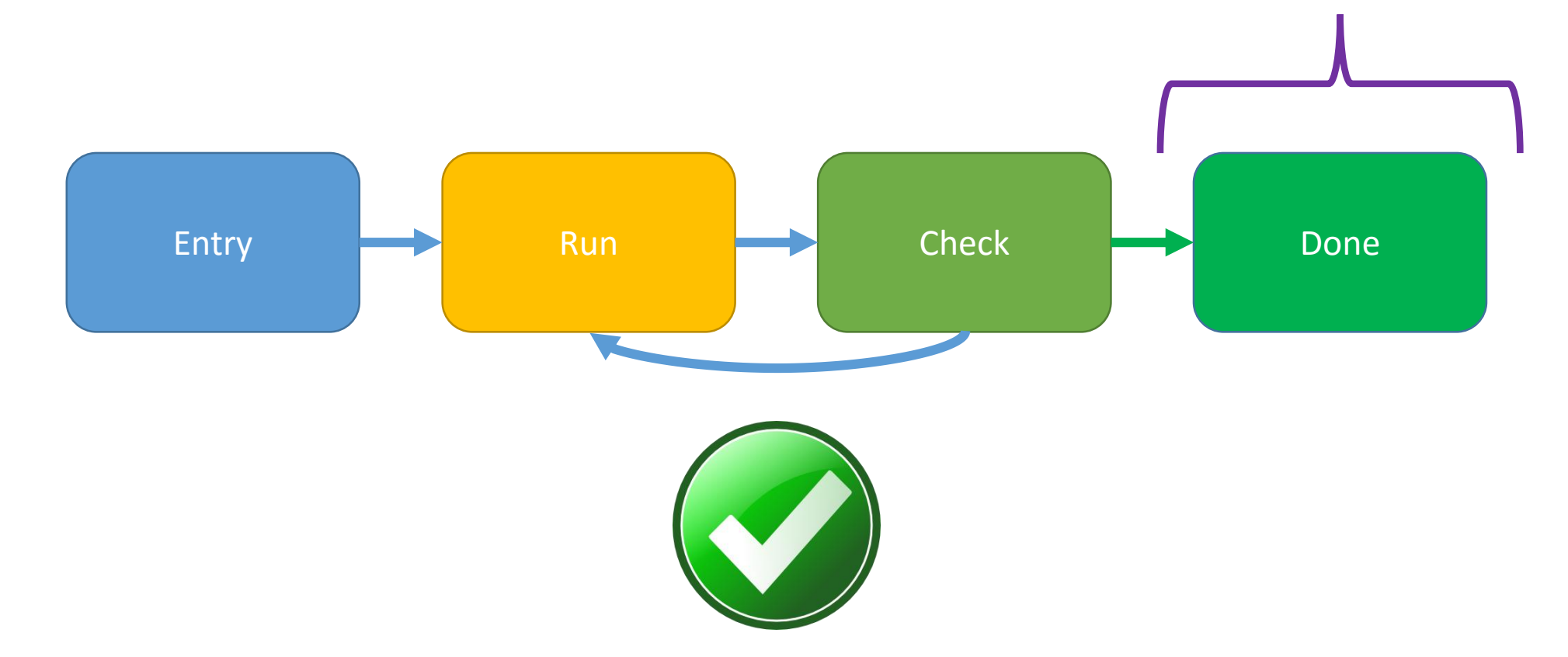

#### Done Codelet: Print results

CODELET\_IMPL\_BEGIN\_NOCANCEL**(**done**)** mult\_t **\***ctxt **=** THIS**;** printf**(**"done, result = %d\n"**, \***ctxt**->**C**);** swarm\_shutdownRuntime**(NULL);** CODELET\_IMPL\_END**;**

# Nested CD Example

A simple nested domain example

#### A High Level Glance

- Seven codelets involved
	- Entry Initializes the outerCD, etc.
	- RunOuter runs the outer domain code
	- CheckOuter performs the check; causes re-execution of runOuter if failed
	- DoneOuter ran if check for the outer domain is successful
	- RunInner runs the inner domain code
	- CheckInner performs the check; causes re-execution of runInner if failed
	- DoneInner ran if the check for the inner domain is successful

#### Codelet Graph: Entry codelet starts

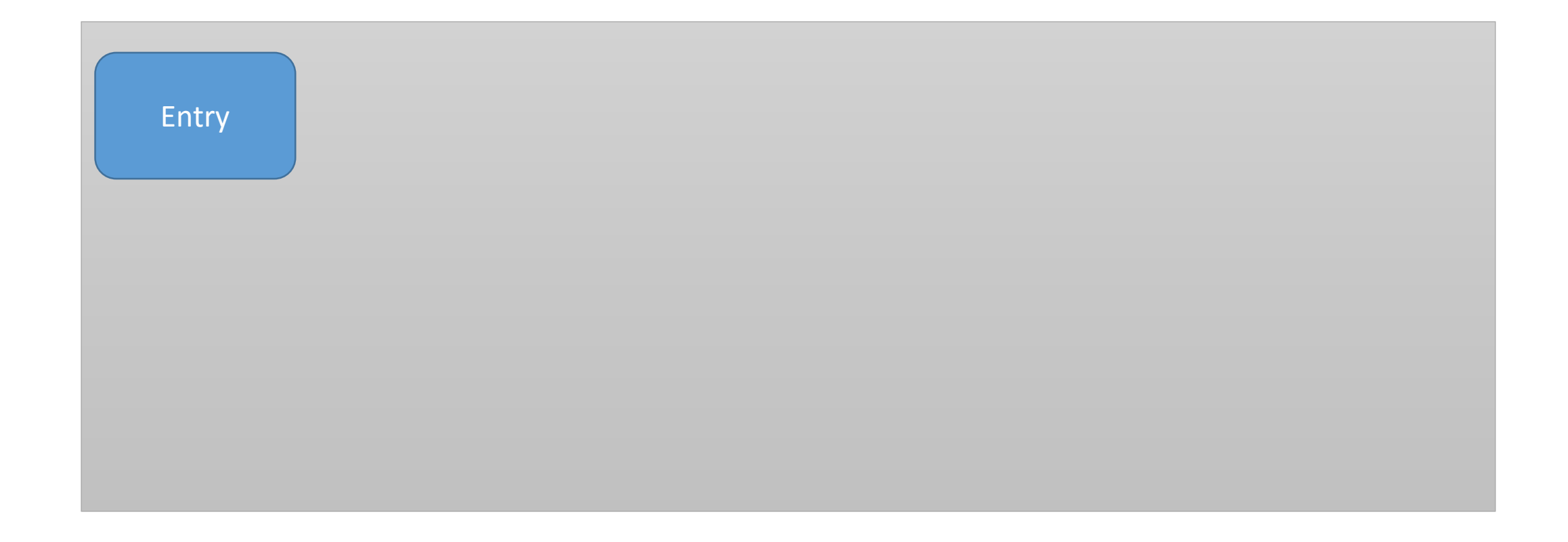

#### Codelet Graph: Entry codelet creates the outer domain with inputs A & B

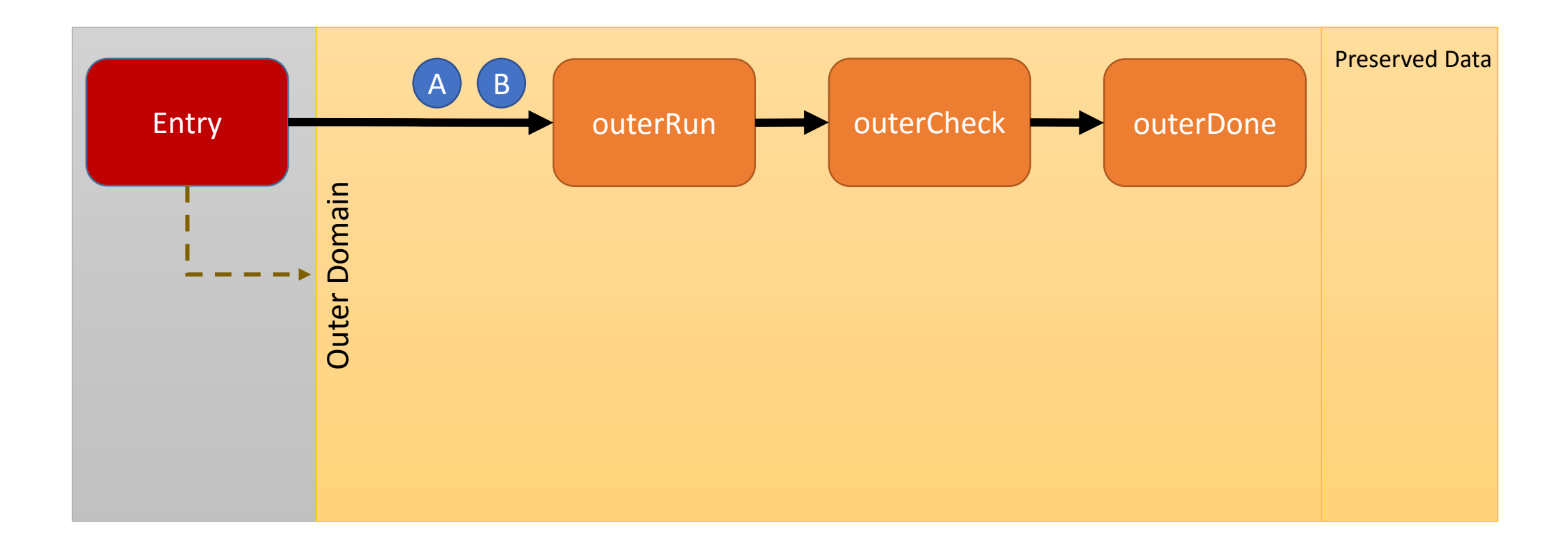

## Codelet Graph: outerRun preserves inputs A & B

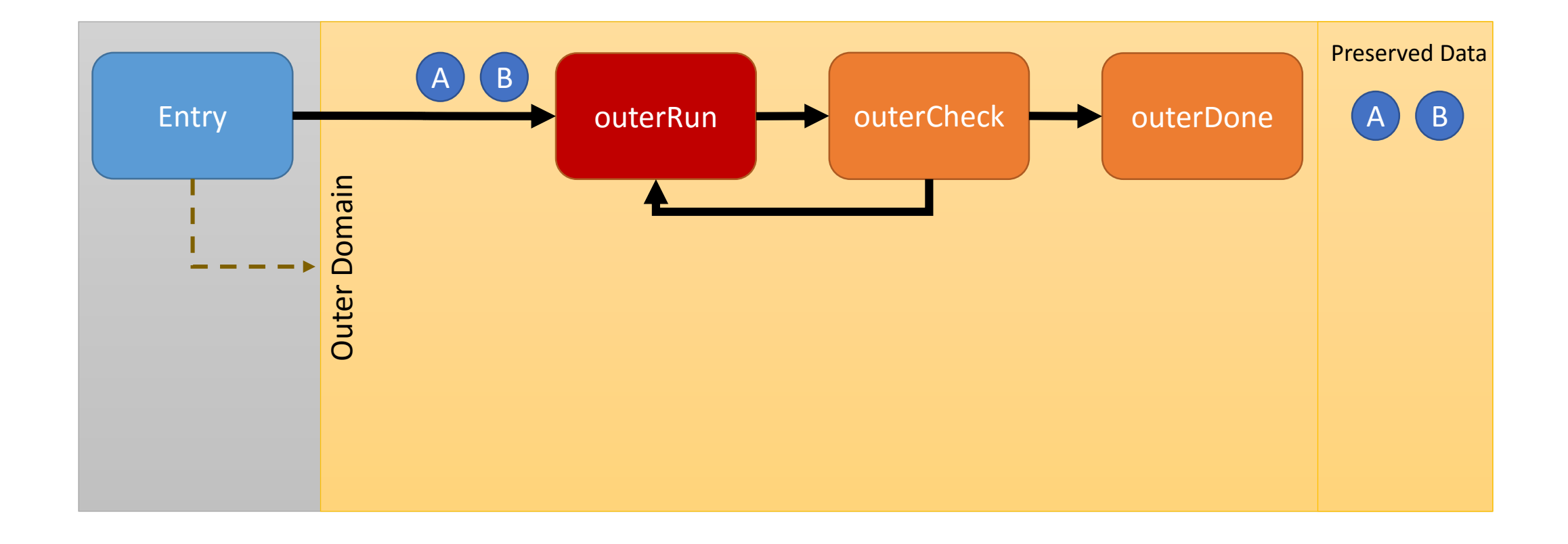

#### Codelet Graph: outerRun executes C=A\*B

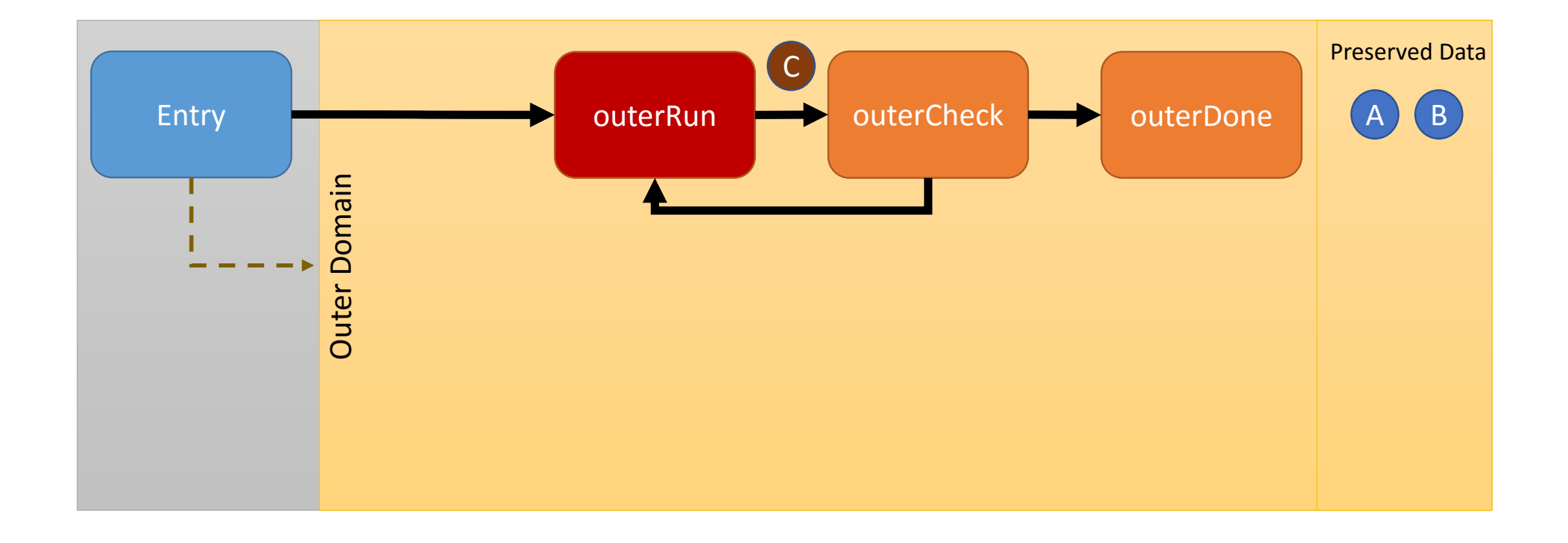

## Codelet Graph: outerCheck verifies the correctness of C

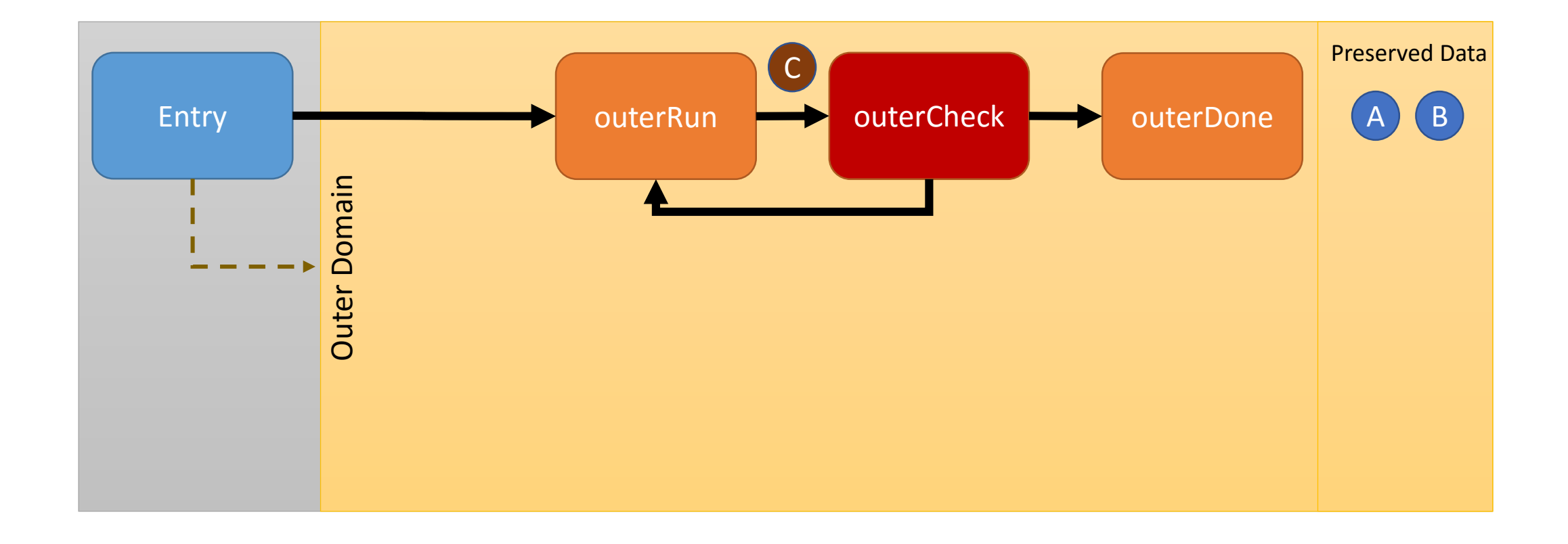

#### Codelet Graph: if the result is incorrect, outerRun is executed again using the preserved A & B

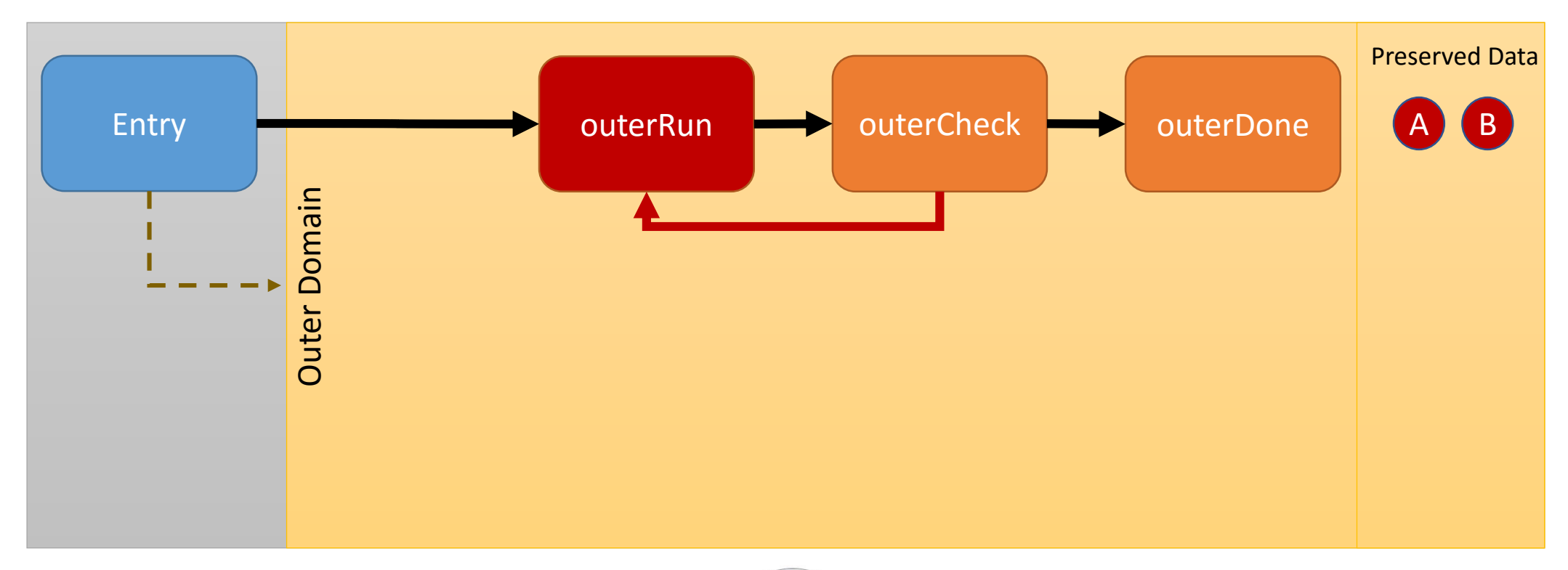

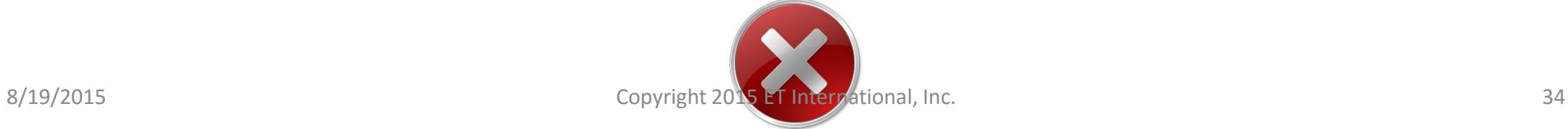

## Codelet Graph: if the result is correct, outerDone is executed

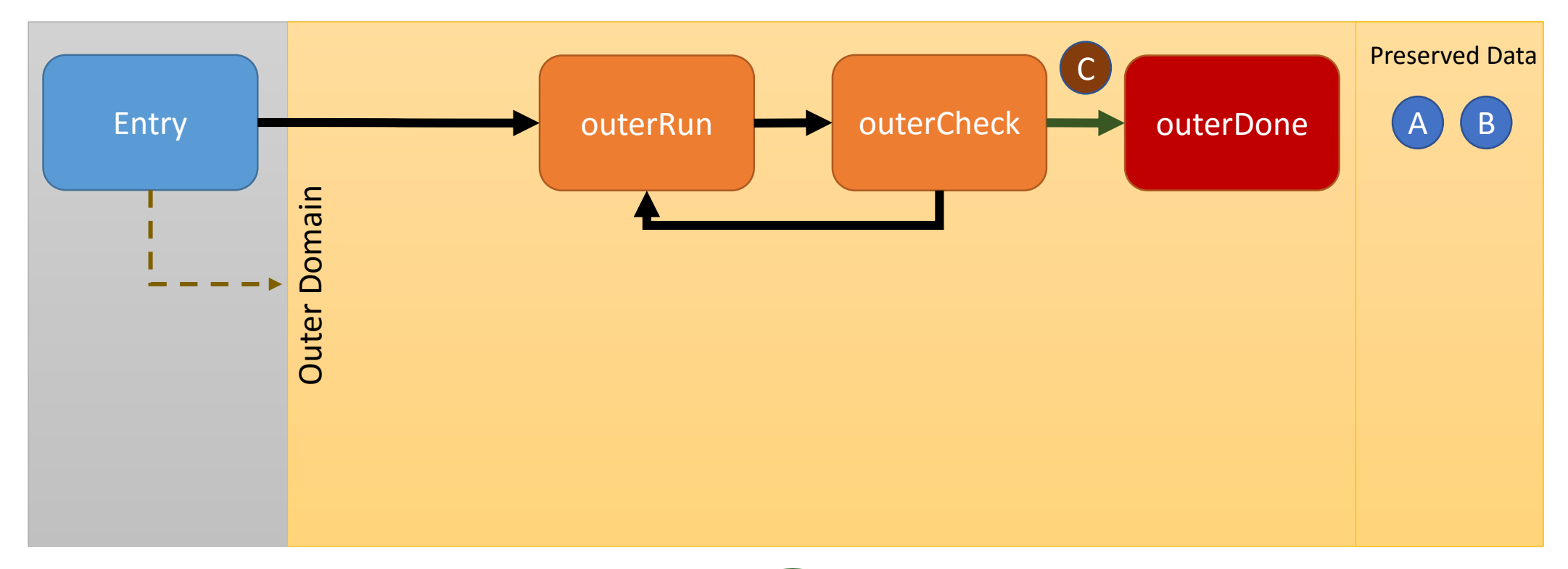

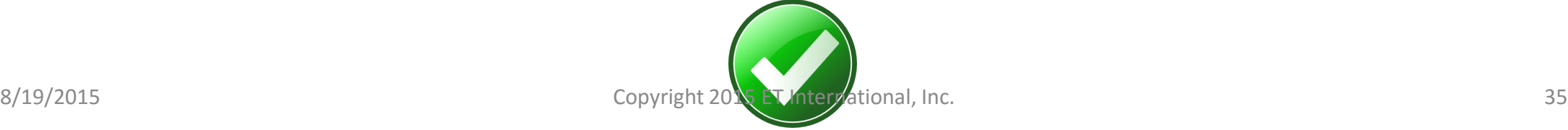

### Codelet Graph: outerDone creates the inner domain

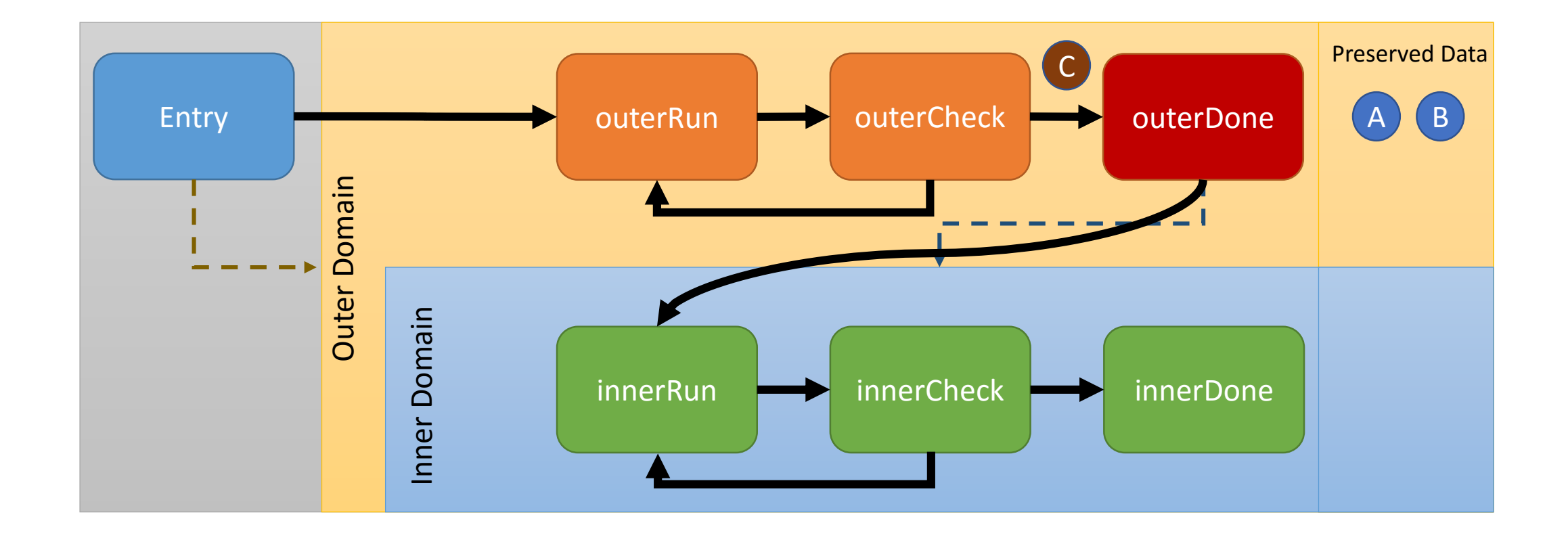

### Codelet Graph: innerRun is executed with inputs C & D

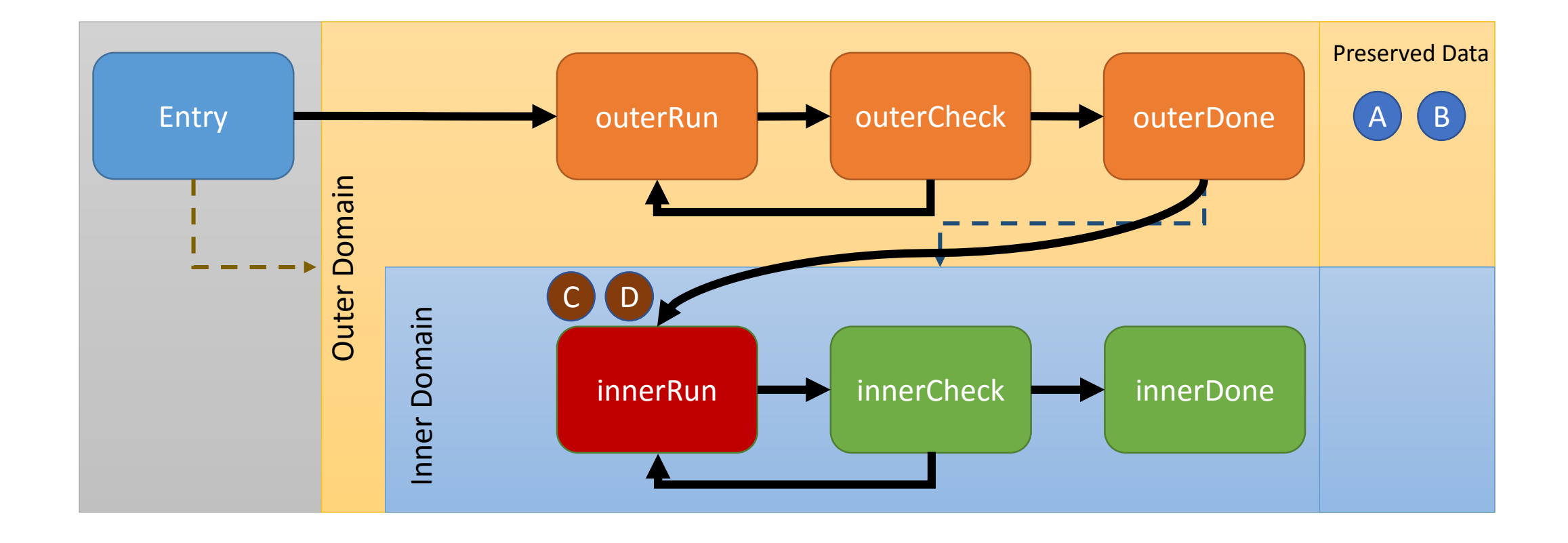

## Codelet Graph: innerRun preserves C & D in the inner domain

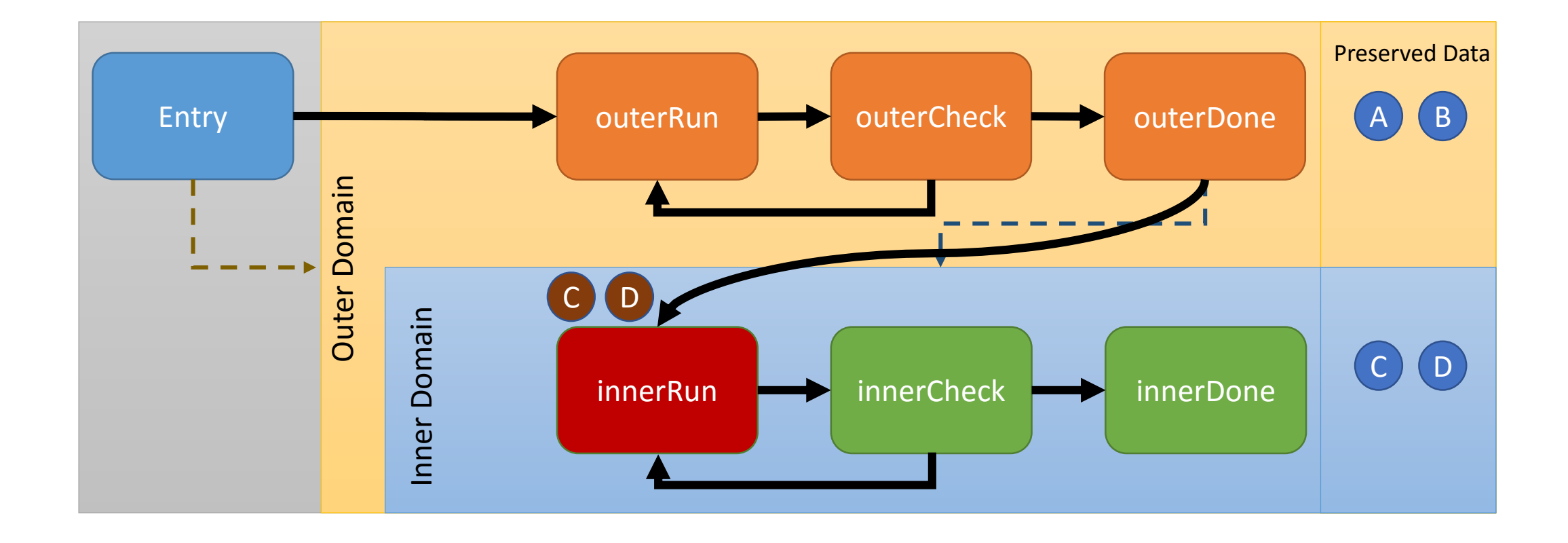

## Codelet Graph: innerRun preserves C in the outer domain

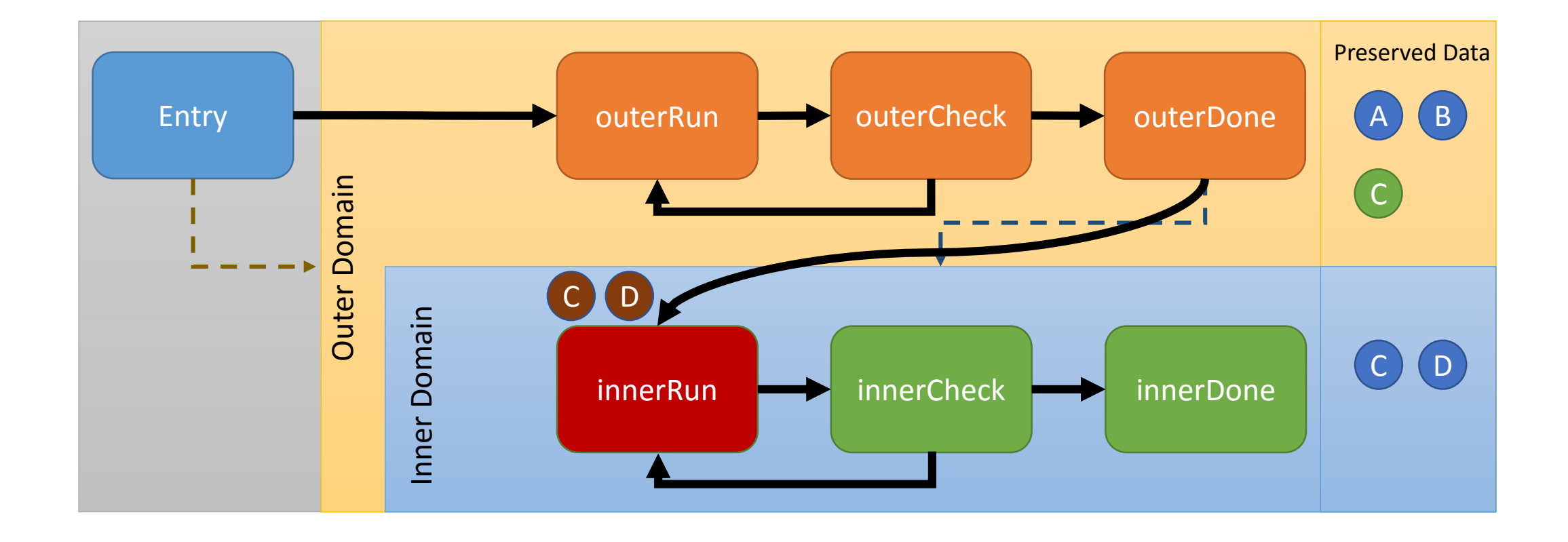

#### Codelet Graph: innerRun executes E=C+D

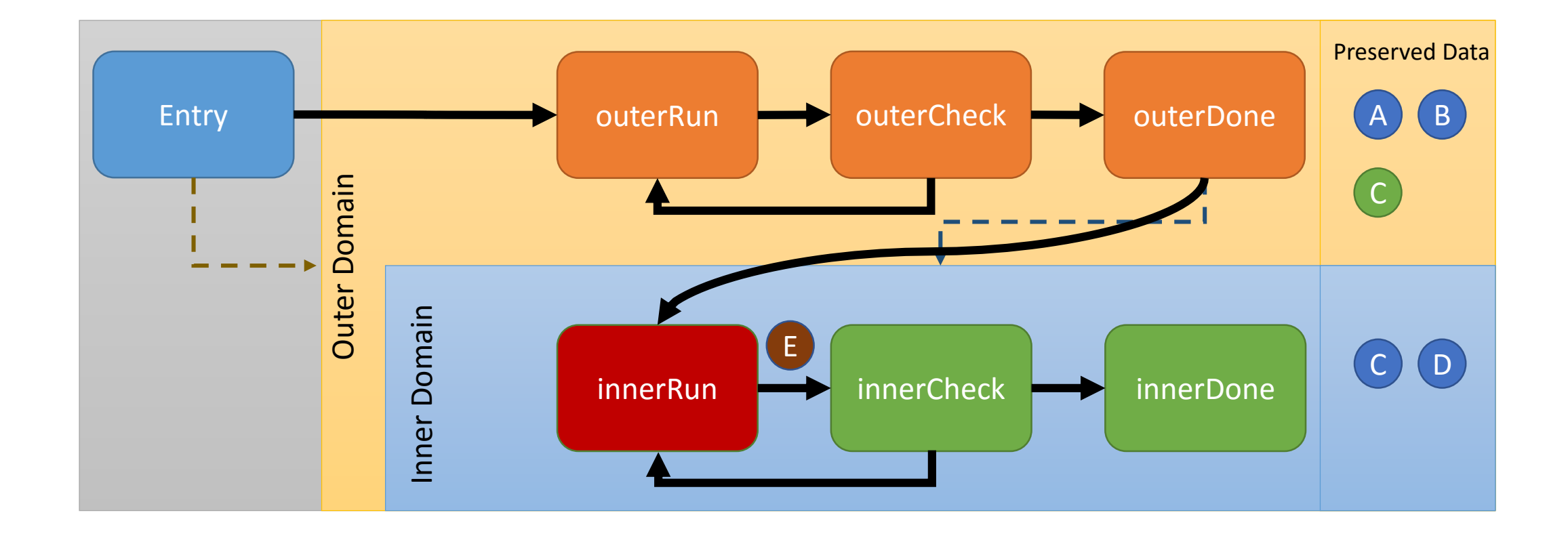

## Codelet Graph: outerCheck verifies the correctness of E

![](_page_40_Figure_1.jpeg)

#### Codelet Graph: if the result is incorrect and C&D are available, innerRun is re-executed

![](_page_41_Figure_1.jpeg)

![](_page_41_Picture_2.jpeg)

#### Codelet Graph: if C becomes unavailable in the inner domain, it is retrieved for the outer domain

![](_page_42_Figure_1.jpeg)

![](_page_42_Picture_2.jpeg)

#### Codelet Graph:

if D becomes unavailable in the inner domain, the outer domain is re-executed using the preserved inputs and then the inner domain is run again

![](_page_43_Figure_2.jpeg)

![](_page_43_Picture_3.jpeg)

#### Codelet Graph: If innerCheck succeeds, then innerDone is executed and the program finishes

![](_page_44_Figure_1.jpeg)

![](_page_44_Picture_2.jpeg)

#### Conclusion and Summary

- We present containment domains and their advantages compared standard resiliency techniques.
- We provided two examples of how to implement containment domains using SWARM.
- As ongoing work we are doing a back-of-the-envelope analysis to determine where to inject preservation statements for containment domains.
- We recently submitted an extended abstract for publication to the Mini-Symposium on Energy and Resilience in Parallel Programming (ERPP 2015) to be held in conjunction with International Conference on Parallel Computing (ParCo 2015).